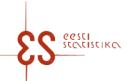

Statistical activity code: 22303

## Questionnaire manual: Intrastat. Dispatches

Questionnaire code: 12032024 Submitted in: By the 14th day after the end of reference period

Periodicity: Monthly

p. 1/2

Statistics Estonia guarantees the full protection of data submitted.

eSTAT (https://estat.stat.ee/) is for data submission.

Please make sure that you enter data in the correct cell. If you enter alphabetical characters in a number field, a corresponding error message is displayed. In the case of some fields, logic (arithmetic) checks have been applied to prevent data entry mistakes. If there is a conflict in the entered data or they conflict with prefilled data, an error message appears when the table is checked. In the case of errors, review the data carefully and make corrections.

After correcting the datá, save changes and check the questionnaire again. If there are no more mistakes, confirm and submit the data by clicking "Confirm" on the last page of the questionnaire. You will be displayed a message that the data have been submitted successfully. If you have any questions, please contact Statistics Estonia's customer service either by phone at +372 625 9300 (Mon–Thu 8:30–16:30, Fri 8:30–15:30) or by e-mail at klienditugi@stat.ee.

## DATA COLLECTED WITH THE QUESTIONNAIRE

## **Table 1. DISPATCHES**

To enter the data, click Add table row. If the data has been entered in the window, click Add row to the table row; to close the page, click Close. To change an already entered and saved row, click on the corresponding row number in the first column – a data correction window opens.enter the data, click Add table row. If the data has been entered in the window, click Add row to the table row; to close the page, click Close.

Manual https://www.stat.ee/sites/default/files/2021-12/kasiraamat\_2022\_en.pdf .

| Row<br>code/<br>column<br>code | Name of variable * - mandatory                                                                             | Code of variable | Explanation                                                                                                    | Type of data<br>(number of<br>decimals) or<br>list/<br>classification<br>name | You neet<br>not fill in<br>the value:<br>period,<br>economic<br>activity |
|--------------------------------|----------------------------------------------------------------------------------------------------|------------------|----------------------------------------------------------------------------------------------------|-------------------------------------------------------------------------------|--------------------------------------------------------------------------|
| 1/1                            | EU Member State                                                                                            | INTRA_<br>R1_04  | EU Member State – Member State of the European Union where the commodity is dispatched from Estonia or wherefrom a commodity has directly arrived to Estonia. In case of dispatching of goods the country of destination is to be shown. If the country of destination is not known, a country of buyer is to be shown. In case of arriving of goods the country of consignment is to be shown. A two-digit letter code has to be shown in the report according to the codes of Nomenclature of Countries and Territories of the European Union.                                                                                                    | RTK_EL_20<br>22v1                                                             |                                                                          |
| 1/2                            | Taxable person or<br>non-taxable legal<br>person identified<br>by individual<br>identification<br>number * | INTRA_<br>R1_19  | VAT number of the purchaser of the commodity in another Member State.                                                                                                    | Text                                                                          |                                                                          |
| 1/3                            | Nature of transaction *                                                                                    | INTRA_<br>R1_05  | Nature of transaction – any business or other activity which results in trade in goods between EU Member States. The nature of transaction code marked in a contract or any other document has to be shown in the Intrastat report according to the List of transactions.                                                                                                    | Tehingu<br>liikide<br>klassifikaato<br>r 2021                                 |                                                                          |
| 1 / 4                          | Country of origin *                                                                                        | INTRA_<br>R1_06  | The country of origin – country where a commodity is produced. If two or more countries are connected with the production of an article, it is assumed that this article originates from the country where it has been recently processed (economically justified) in the specially equipped enterprise which results in the manufacturing of a new product or which was an important manufacturing stage. A two-digit letter code has to be shown in the report according to the Nomenclature of Countries and Territories (GEONOM). If the country of origin is European Union country, but is unknown what specific country, code EU should be marked. | GEONOM2<br>021_ilmaXU                                                         |                                                                          |

Contact person: Help desk (contact centre), Phone: 625 9300, E-mail: klienditugi@stat.ee, Postal address: Vabaduse plats 2, 71020 Viljandi

## Questionnaire manual: Intrastat. Dispatches

Questionnaire code: 12032024 Submitted in: By the 14th day after the end of reference period

p. 2

|        |                          |                 | If the country of origin is unknown, code XX should be marked.                                                                                                    |                                                            |  |
|--------|--------------------------|-----------------|----------------------------------------------------------------------------------------------------|------------------------------------------------------------|--|
| 1/5    | Commodity code *         | INTRA_<br>R1_07 | The eight-digit commodity code of goods is indicated based on the Combined Nomenclature (CN) code, which is available on the website of Statistics Estonia in section Submit data / Classifications.                                                                                                    | Kombineerit<br>ud<br>nomenklatu<br>ur 2024<br>(iseseletav) |  |
| 1/6    | Net weight *             | INTRA_<br>R1_08 | Net weight – the weight of a commodity without packaging. The net weight has to be shown in kilograms. Filling in this cell is compulsory for all goods. The net weight has to be shown per total quantity of goods of the same commodity code, not per each item separately.                                                                                                    | Positive real<br>number<br>(0,6)                           |  |
| 1/7    | Quantity                 | INTRA_<br>R1_09 | Quantity – it has to be marked in case the corresponding commodity code of the CN has the supplementary unit different from the weight (liter, piece etc). In this case the quantity of commodity has to be shown in the report according to the supplementary unit.                                                                                                    | Positive real<br>number<br>(0,3)                           |  |
| 1/8    | Supplementary unit       | INTRA_<br>R1_10 | Supplementary unit – unit in which the quantity is shown. Supplementary unit has to be the same as in Combined Nomenclature.                                                                                                    | Intrastati<br>Iisamõõtühik<br>ud                           |  |
| 1/9    | Invoice value<br>euros * | INTRA_<br>R1_11 | Invoice value – the value of commodity without taxes (e.g. excise duty, VAT etc.). The value of the commodity according to the invoice should be marked. If there is no invoice available or the price of commodity is not precisely known or goods received free of charge (presents, humanitarian assistance, processing goods etc.), the value of commodity is fixed by estimation, e.g. using the market value of similar goods. | Positive real<br>number<br>(0,2)                           |  |
| 1 / 10 | Description of commodity | INTRA_<br>R1_15 | Description of commodity – a short free-format description of commodity is to be shown here. The completion of this cell is optional.                                                                                                    | Text                                                       |  |
| 1 / 11 | Remark                   | INTRA_<br>R1_17 | Remark – the completion of this cell is optional and into this cell can be inserted some additional information about data records.                                                                                                    | Text                                                       |  |

p. 2/2